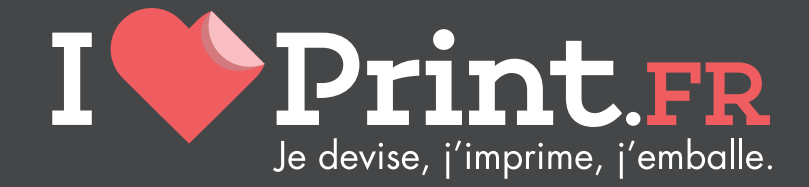

# Guide Technique

PREPARATION DES FICHIERS POUR L'IMPRESSION

2016

## #1 FORMAT DES FICHIERS

Les fichiers doivent être transmis au format PDF haute définition.

Génération du PDF :

- Générer le PDF en passant par un PostScript puis distiller ensuite en PDF avec Acrobat Distiller
- PDF en version 1.3
- Transparences aplaties en haute définition (300 dpi)
- Incorporation de toutes les polices en jeux partiel ou complet
- Utilisation de polices Type 1, Truetype ou Opentype (pas de police Type 3)

Merci de nous transmettre de préférence des fichiers PDF-X 1a:2001 ou PDF-X 1a:2003.

## #2 RESOLUTION DES IMAGES

Vos visuels doivent avoir une résolution de 300 dpi (pixels/pouce), (120/150 dpi pour les grands formats, au delà du 40 x 60 cm). Cartes et images au trait en très haute résolution (1200 dpi).

## #3 MODE COLORIMETRIQUE

Veuillez nous faire parvenir des fichiers en mode CMJN (Cyan - Magenta - Jaune - Noir). Le mode couleur RVB est dédié à l'affichage écran et non à l'impression.

Si vous envoyez des fichiers en RVB, ils seront automatiquement convertis en CMJN. Des différences de couleurs pourront alors être constatées entre votre rendu écran et le document imprimé.

En choisissant la norme PDF-X 1a, vos PDF seront mis automatiquement avec les bonnes normes couleurs.

## #4 GESTION DES COULEURS

Veuillez vous assurer que le taux d'encrage maximum (somme des valeurs des couleurs CMJN) n'excède pas 300 % pour les images et les aplats. Pour ceci, veuillez utiliser le profil colorimétrique ISO Coated V2 300% afin de réduire le taux d'encrage.

Merci de vérifier qu'il ne reste pas de couleurs Pantone dans votre fichier.

En choisissant la norme PDF-X 1a, vos PDF seront mis automatiquement avec les bonnes normes couleurs.

### #5 FORMAT DES DOCUMENTS

#### FORMAT :

Tous les documents doivent être préparés au format réel (échelle 1), exceptés certains supports en grand format (voir directement sur la fiche produit et le gabarit).

Nous vous recommandons d'utiliser l'PSO Coated v3 pour tous nos supports et produits.

- Pour PC : Clic droit > «Installer un profil» (C:/WINDOWS/System32/Spool/Drivers/ Color)
- Pour Mac : Déplacez le profil vers Bibliothèque/ColorSync/Profiles (ou dossier Bibliothèque propre à chaque utilisateur) et le charger dans votre logiciel (Photoshop, InDesign...)

Le profil ICC PSO Coated v3 est téléchargeable sur le site de l'ECI :

PROFIL ICC 300%

#### ORIENTATION :

#### L'orientation des pages doit être indiquée au moment de la commande : portrait ou paysage.

Toutes les pages doivent avoir la même orientation. Nous ne pouvons pas créer de documents PDF avec rotation des pages. Pour l'impression recto / verso, tenez compte du fait que la page pivote autour de son axe vertical.

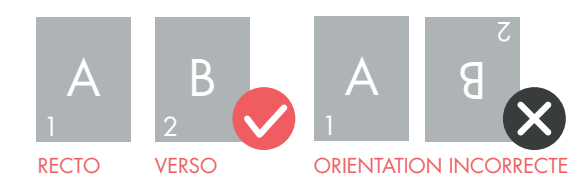

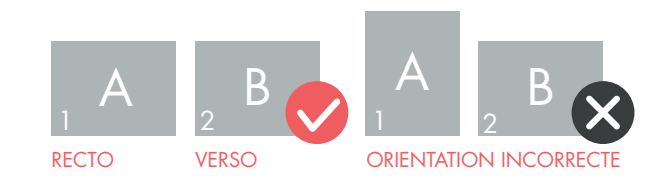

#### DÉBORD ET FONDS PERDUS :

Pour tous les documents, merci d'ajouter 3 mm de débord minimum. Votre fichier doit comporter des repères de coupe.

Si votre document comporte un fond de couleur (exemple : un aplat de couleur en fond, une photographie étendue sur tout le document ou des éléments graphiques allant jusqu'au bord), vous devez faire dépasser la couleur de 3 mm minimum par rapport au format final du document pour couper « dans la couleur » et éviter un contour blanc sur la tranche.

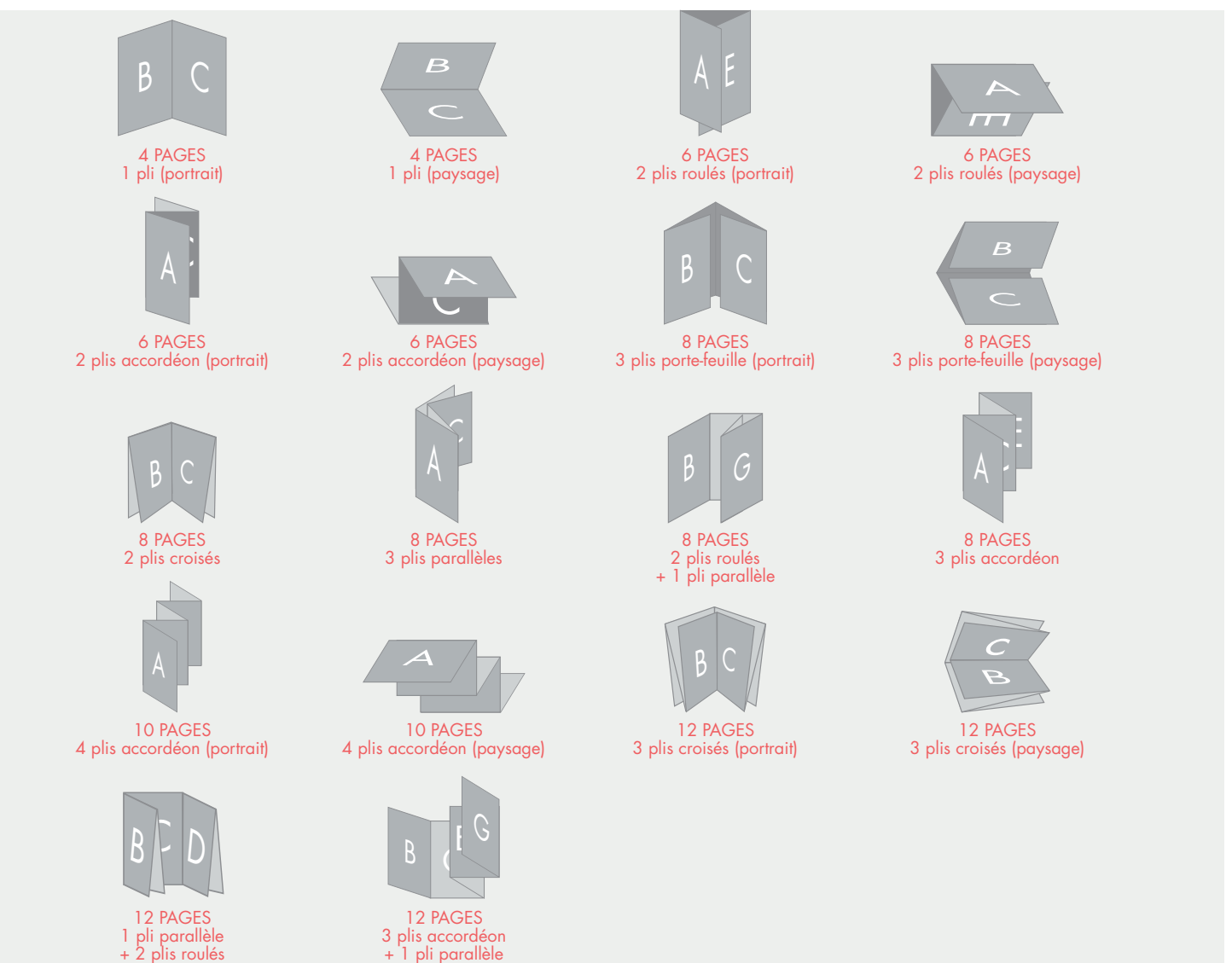

#### LES PLIAGES :

#### #6 REPERES D'IMPRESSION

Les fichiers doivent obligatoirement être préparés AVEC REPÈRES D'IMPRESSION. Pour les dépliants, prévoir en plus les repères de pliages.

Les repères de pliage doivent être représentés en pointillés, en dehors de la zone de coupe.

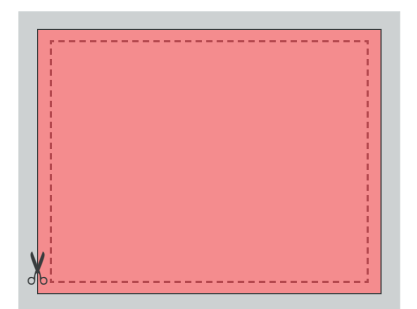

Fond perdu : 5 mm Format fini Distance de sécurité : 3 mm du bord

#### #7 MISE EN PAGE

Nous conseillons de laisser une marge intérieure de sécurité pour éviter, au moment de la coupe, que des textes ou éléments graphiques importants ne soient trop près des bords ou pris dans la reliure.

Nous vous conseillons de ne placer **aucun texte ou élément graphique important** à moins de :

- > 3 mm du bord (papeterie, flyers, dépliants, brochures piquées…)
- > 5 mm du bord (affiches, grands formats)

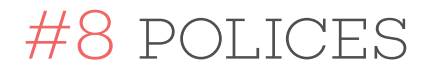

Les polices doivent être vectorisées c'est à dire converties en tracés ou au moins incorporées. La taille de caractères minimum est de 6 pt. En deçà de cette taille, nous ne pouvons garantir une impression de qualité irréprochable.

### #9 TRAITS ET CONTOURS FINS

Nous vous conseillons de ne pas utiliser de contours en dessous de 0,5 pt d'épaisseur.

#### #10 VERNIS SELECTIFS

Pour les vernis repérés, merci de livrer un document PDF séparé également à l'échelle 1/1. Le vernis doit être symbolisé par des aplats noirs à 100 %.

Le fichier du vernis et le fichier d'impression doivent pouvoir être superposés parfaitement, sans décalage. Pour cela, nous vous invitons à utiliser les calques de votre logiciel.

#### #11 FORMES DE DECOUPE

En cas d'utilisation d'une forme de découpe, merci de faire figurer le tracé en tant que couleur personnalisée en surimpression directement sur le fichier d'impression nommée "découpe".

## #12 GRIS & NOIRS

Si votre document comporte des textes de couleur grise ou noire, nous vous invitons à utiliser une couleur uniquement composée de noir à 100 % ou noir descendu (pour les gris). Les traits fins et polices seront plus nets.

#### SOUTIEN DE NOIR

Pour vos aplats de noir la seule couleur Noir n'est pas suffisante (elle est plus proche d'un gris anthracite). Nous vous invitons à créer une couleur spécifique composée de 100 % de Noir, 40 % de Cyan, 28 % de Magenta et 30 % de Jaune. Cette technique de soutien de Noir mettra en valeur vos aplats noirs, en les rendant plus denses et plus profonds sans surencrage. Le Noir pur (N 100 %) des objets vectoriels et des polices surimprime, alors qu'un noir riche (C40+M28+J30+N100 ou même C1+M0+J0+N100) se comporte comme une teinte classique et défonce les autres couches.

## #13 QR CODE

Si votre document contient un QR CODE, voici quelques points à respecter : Votre QR CODE ne doit pas être imprimé dans une trop petite taille.

La taille idéale minimum étant de 3 cm de côté. Néanmoins, si vous souhaitez l'imprimer dans une taille inférieure, il faut être vigilant. Un QR CODE de 1,5 cm de côté par exemple, doit rester simple et ne pas contenir trop de données pour être lisible par la plupart des Smartphones.

Pensez à TOUJOURS TESTER VOTRE QR CODE AVANT L'IMPRESSION DÉFINITIVE.

#### #14 MENTIONS LEGALES

Nous vous invitons à indiquer le cas échéant les mentions légales. (Ex : "Ne pas jeter sur la voie publique." ou "L'abus d'alcool est dangereux pour la santé."...).

#### #15 BROCHURES, CATALOGUES, MAGAZINES…

Pour le cas spécifique des brochures, veuillez transmettre :

CAS DES BROCHURES PIQUÉES :

1 fichier pdf multipage dans l'ordre d'apparition des pages, c'est à dire :

Couv. 1 / couv. 2 / Page 1 / Page 2 / Page 3 (…) / couv. 3 / couv. 4 (avec débords, fonds perdus le cas échéant et traits de coupe).

Il est impératif de transmettre, le fichier en PAGE À PAGE et non en doubles pages montées en planches.

#### #16 FICHES TECHNIQUES

Pour chaque type de document, une fiche technique lui est dédiée. Ces fiches sont disponibles sur notre site : www.iloveprint.fr

Nous vous invitons à télécharger la fiche correspondante à votre document afin que vous puissiez prendre connaissance des pré-requis spécifiques à votre document.